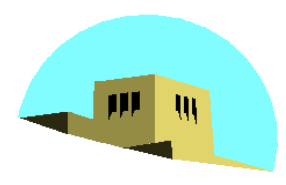

The University of New Mexico

# **Texture Mapping**

#### Ed Angel Professor of Computer Science, Electrical and Computer Engineering, and Media Arts University of New Mexico

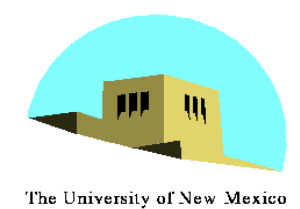

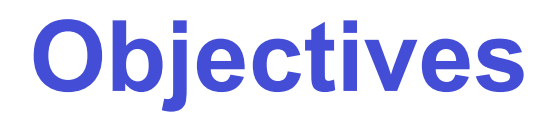

- •Introduce Mapping Methods
	- Texture Mapping
	- Environment Mapping
	- Bump Mapping
- •Consider basic strategies
	- Forward vs backward mapping
	- Point sampling vs area averaging

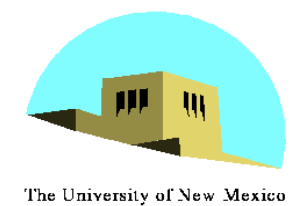

# **The Limits of Geometric Modeling**

- •Although graphics cards can render over 10 million polygons per second, that number is insufficient for many phenomena
	- Clouds
	- Grass
	- Terrain
	- Skin

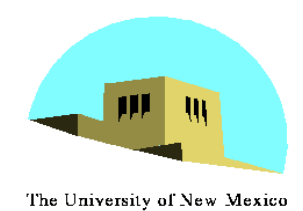

# **Modeling an Orange**

- •Consider the problem of modeling an orange (the fruit)
- •Start with an orange-colored sphere
	- Too simple
- •Replace sphere with a more complex shape
	- Does not capture surface characteristics (small dimples)
	- Takes too many polygons to model all the dimples

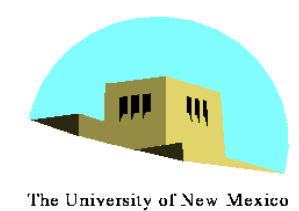

- •Take a picture of a real orange, scan it, and "paste" onto simple geometric model
	- This process is known as texture mapping
- •Still might not be sufficient because resulting surface will be smooth
	- Need to change local shape
	- Bump mapping

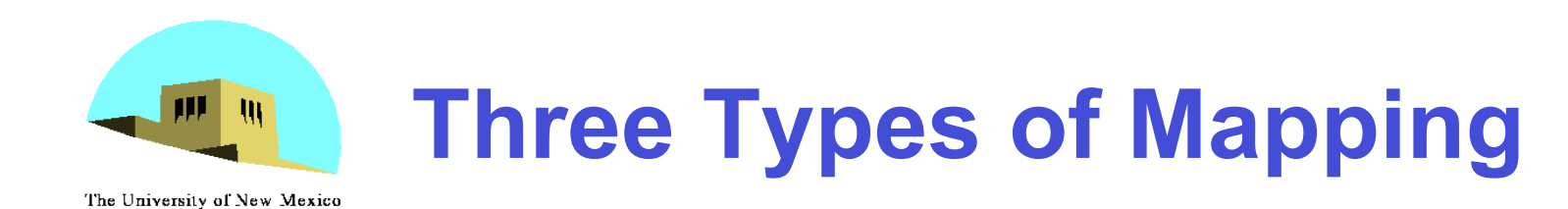

- •Texture Mapping
	- Uses images to fill inside of polygons
- •Environment (reflection mapping)
	- Uses a picture of the environment for texture maps
	- Allows simulation of highly specular surfaces
- •Bump mapping
	- Emulates altering normal vectors during the rendering process

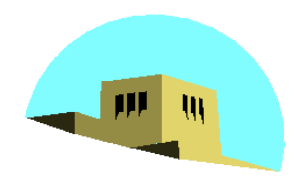

#### **Texture Mapping**

The University of New Mexico

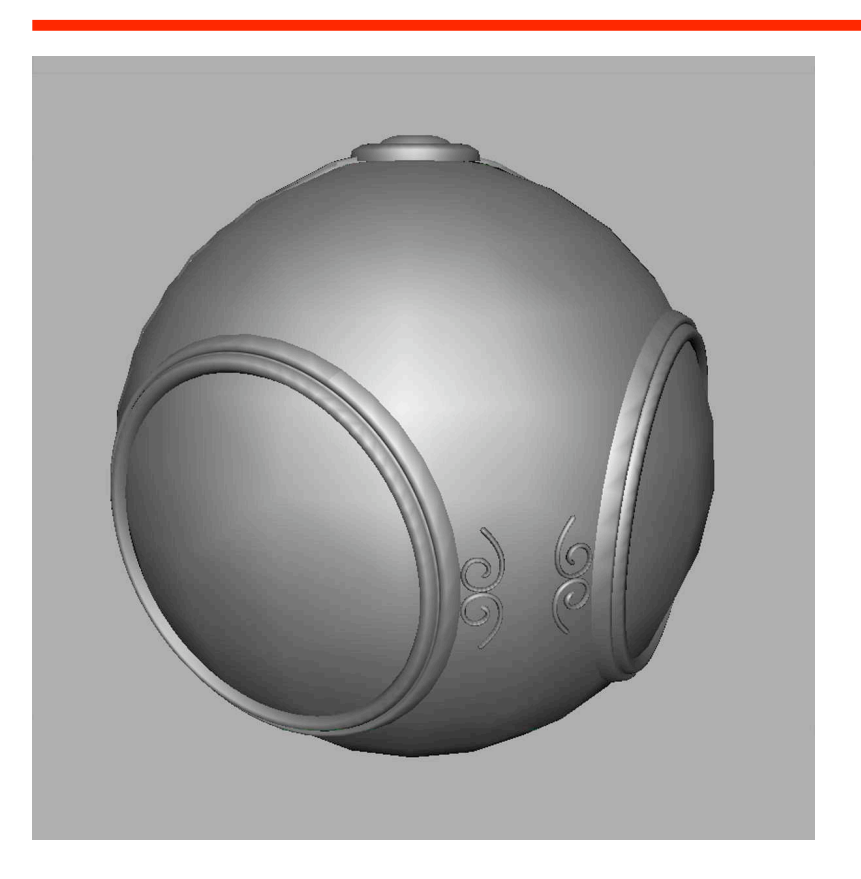

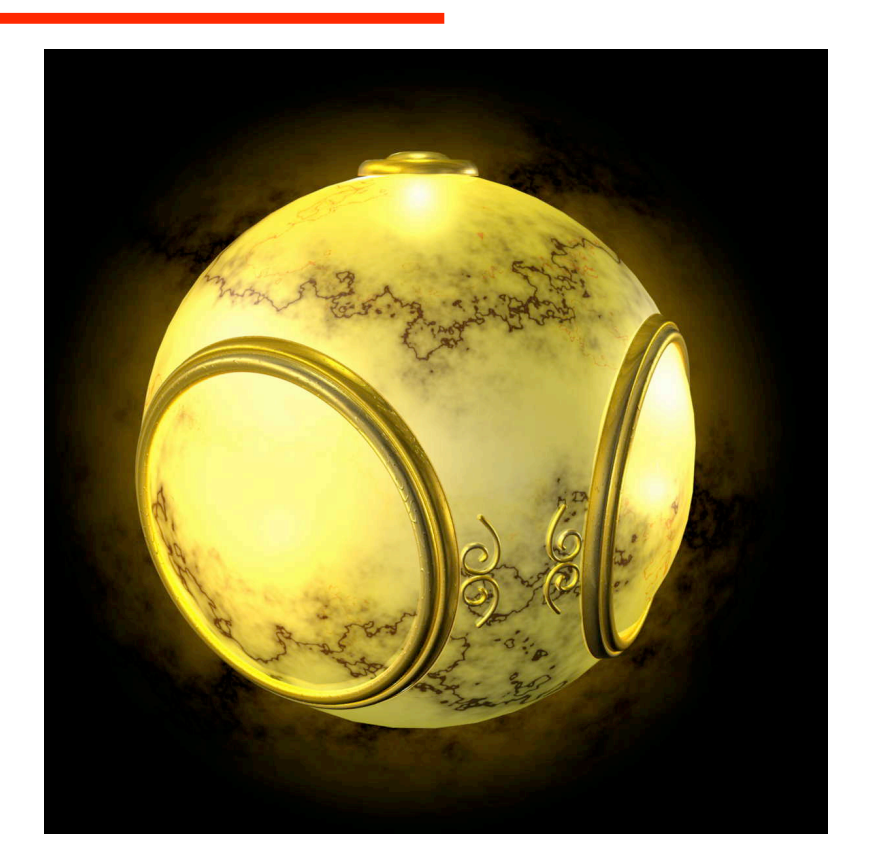

#### geometric model exture mapped

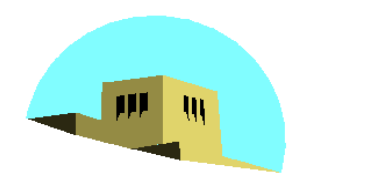

# **Environment Mapping**

The University of New Mexico

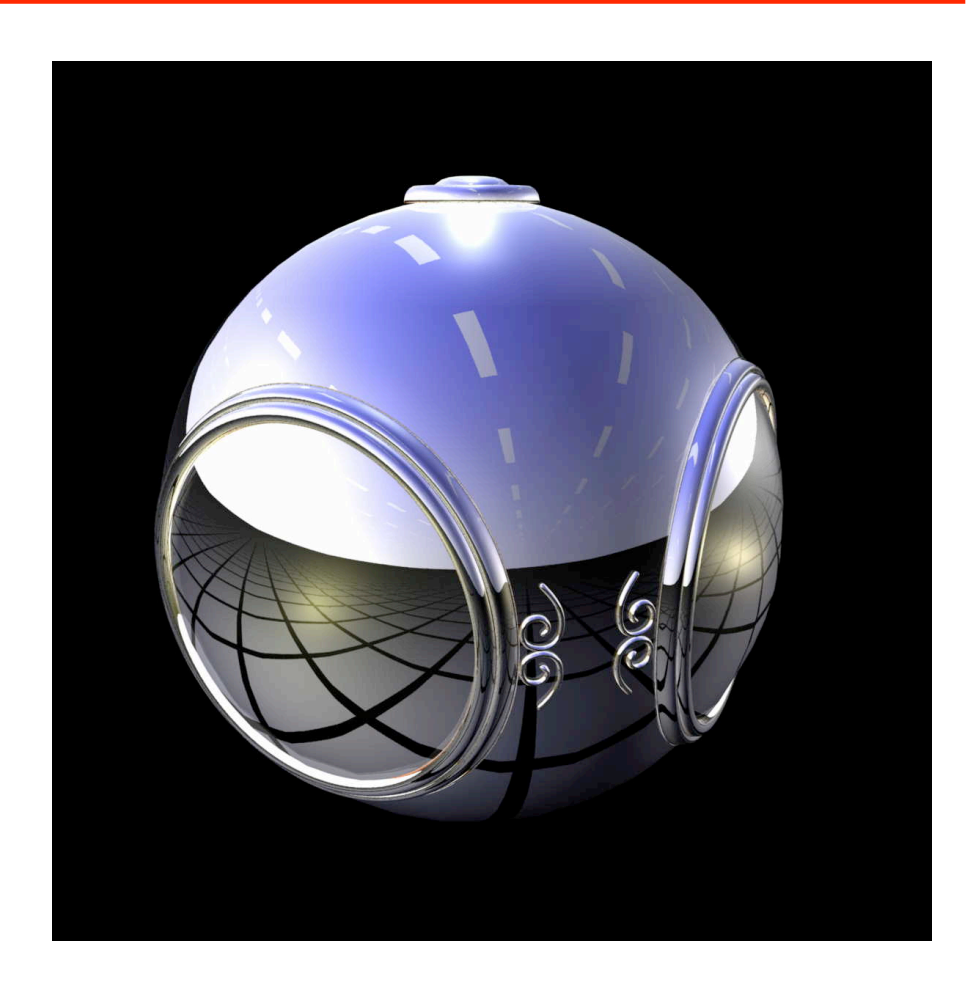

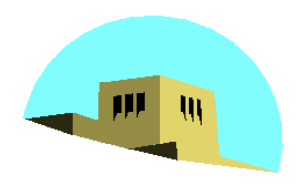

### Bump Mapping

The University of New Mexico

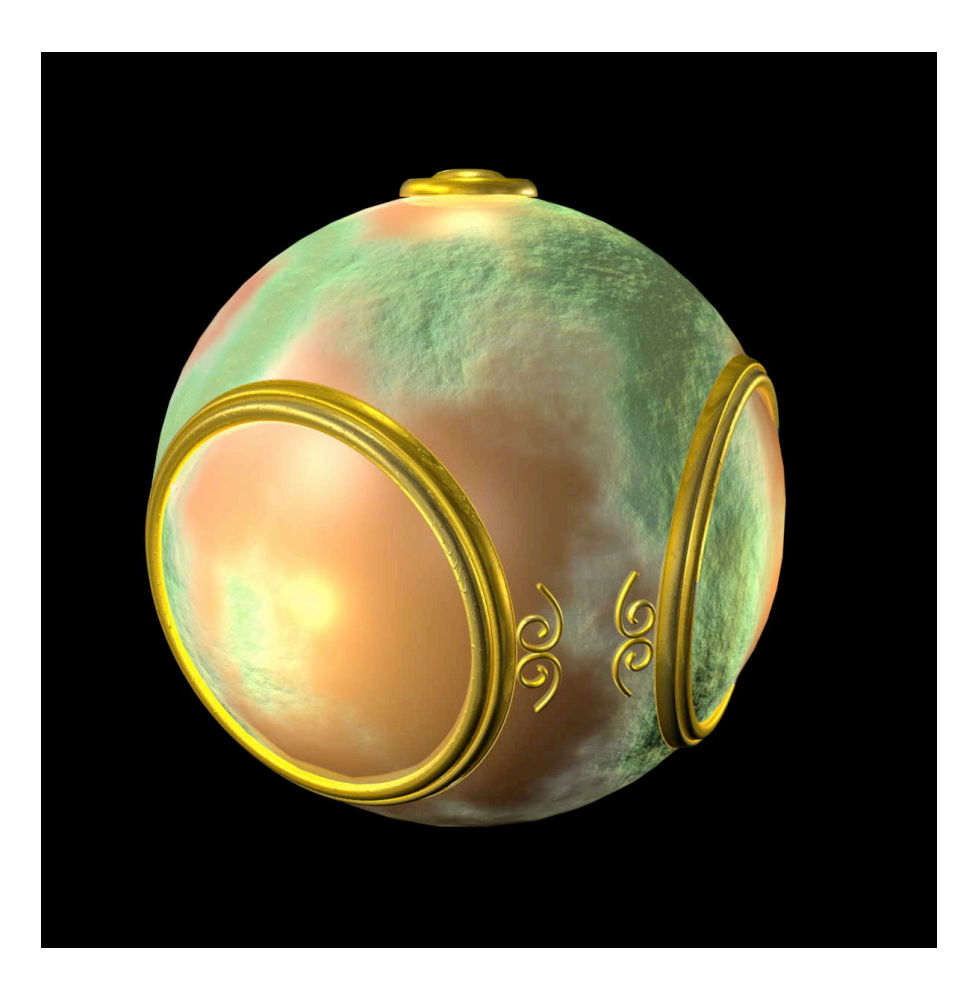

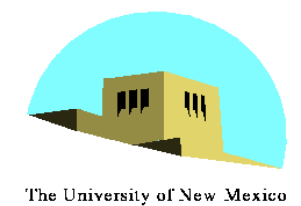

# **Where does mapping take place?**

- Mapping techniques are implemented at the end of the rendering pipeline
	- Very efficient because few polygons make it past the clipper

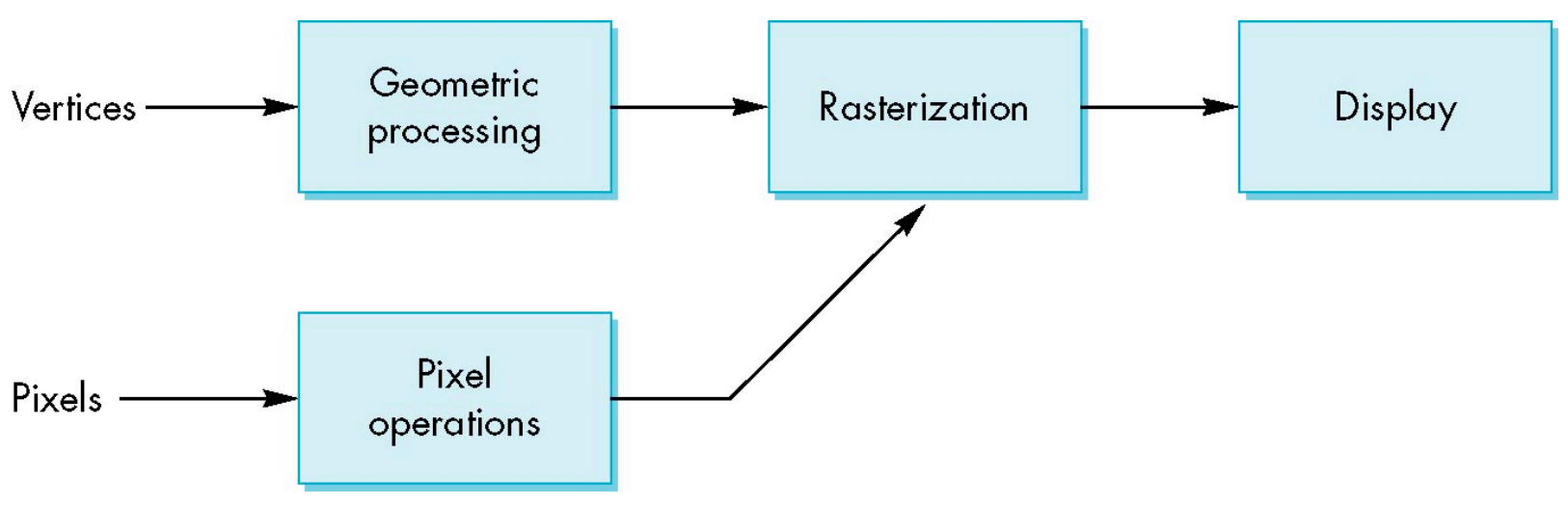

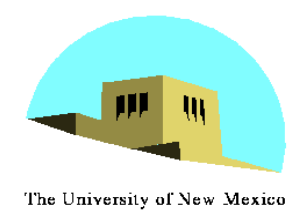

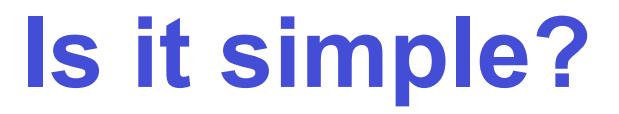

• Although the idea is simple---map an image to a surface---there are 3 or 4 coordinate systems involved

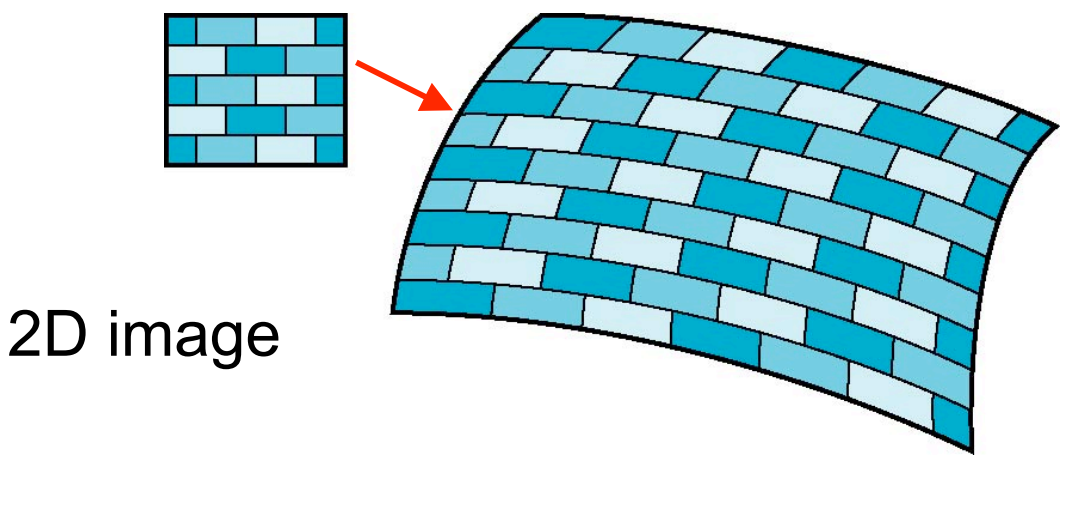

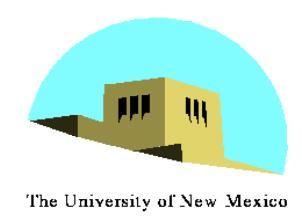

## **Coordinate Systems**

- •Parametric coordinates
	- May be used to model curves and surfaces
- •Texture coordinates
	- Used to identify points in the image to be mapped
- •Object or World Coordinates
	- Conceptually, where the mapping takes place
- •Window Coordinates
	- Where the final image is really produced

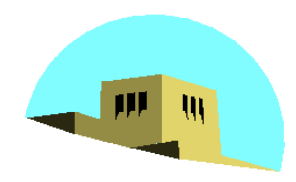

The University of New Mexico

#### **Texture Mapping**

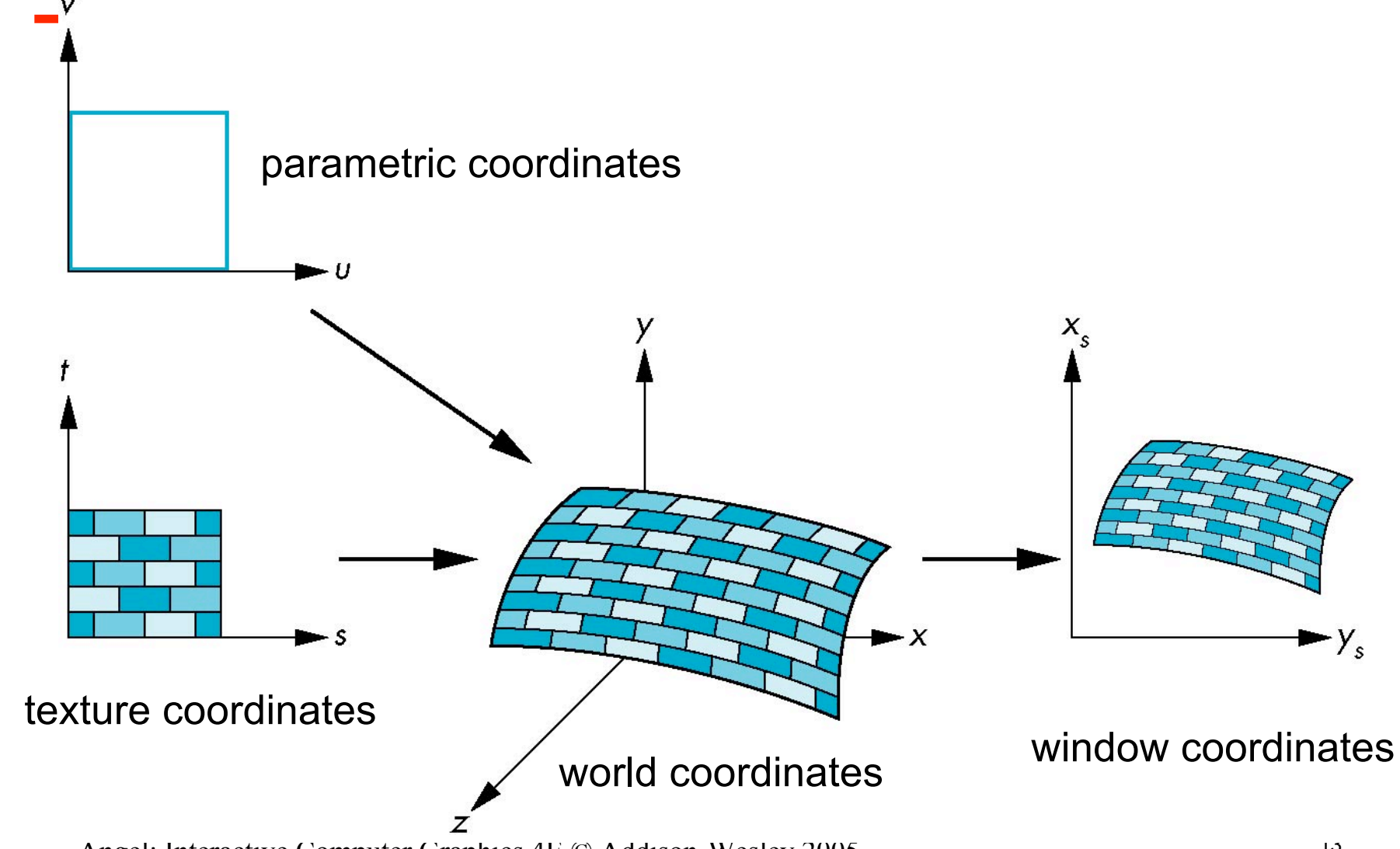

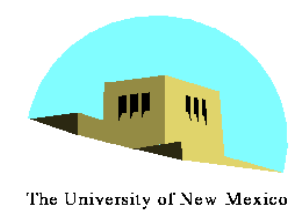

# **Mapping Functions**

- •Basic problem is how to find the maps
- •Consider mapping from texture coordinates to a point a surface
- •Appear to need three functions

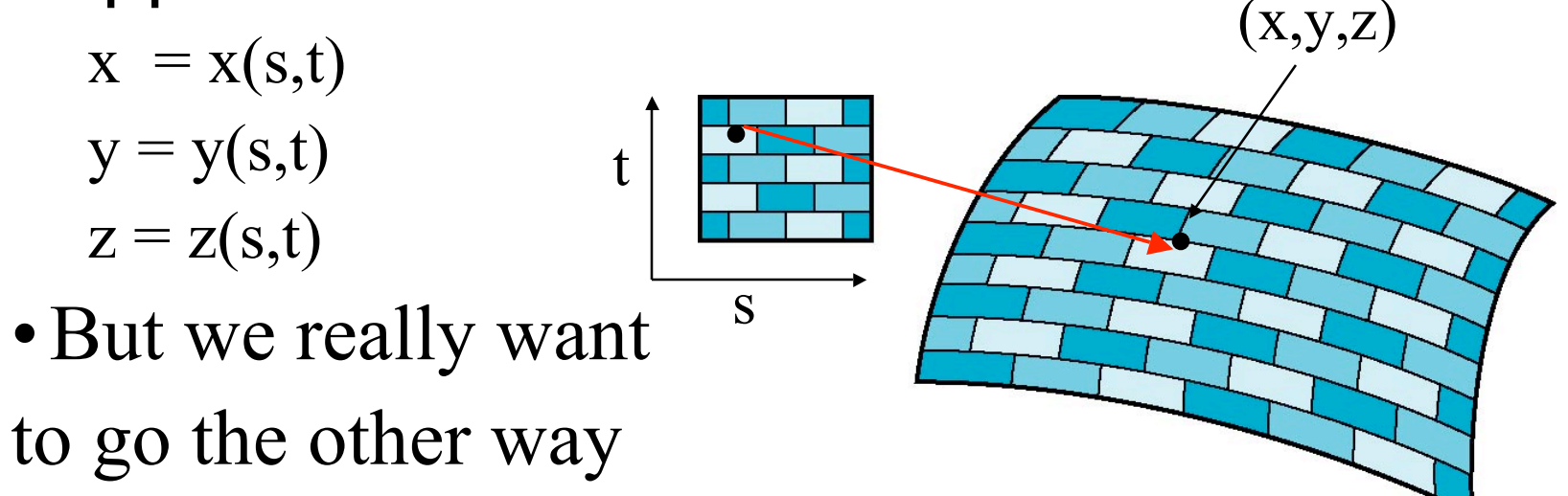

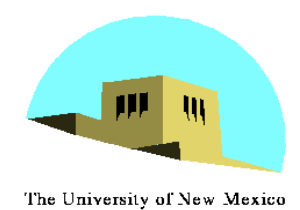

# **Backward Mapping**

- We really want to go backwards
	- Given a pixel, we want to know to which point on an object it corresponds
	- Given a point on an object, we want to know to which point in the texture it corresponds
- Need a map of the form
	- $s = s(x,y,z)$
	- $t = t(x,y,z)$
- Such functions are difficult to find in general

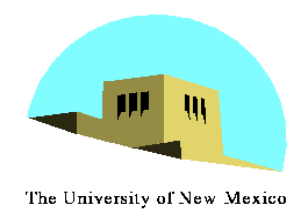

### **Two-part mapping**

- •One solution to the mapping problem is to first map the texture to a simple intermediate surface
- •Example: map to cylinder

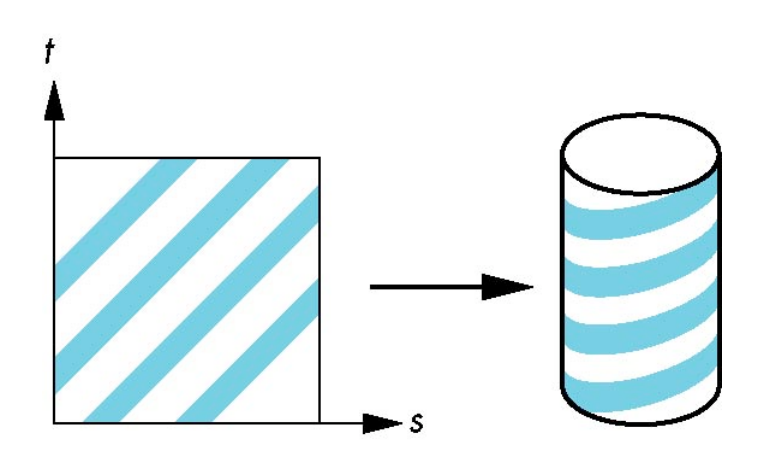

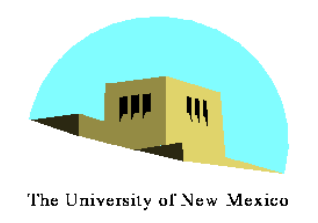

# **Cylindrical Mapping**

#### parametric cylinder

 $x = r \cos 2\pi u$  $y = r \sin 2\pi u$  $z = v/h$ 

maps rectangle in u,v space to cylinder of radius r and height h in world coordinates

> $s = u$  $t = v$

#### maps from texture space

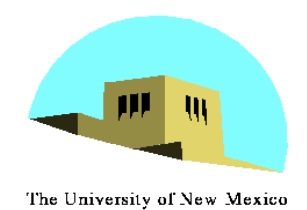

#### **Spherical Map**

We can use a parametric sphere

 $x = r \cos 2\pi u$  $y = r \sin 2\pi u \cos 2\pi v$  $z = r \sin 2\pi u \sin 2\pi v$ 

in a similar manner to the cylinder but have to decide where to put the distortion

Spheres are used in environmental maps

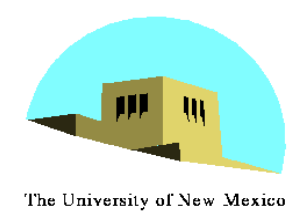

## **Box Mapping**

- •Easy to use with simple orthographic projection
- •Also used in environment maps

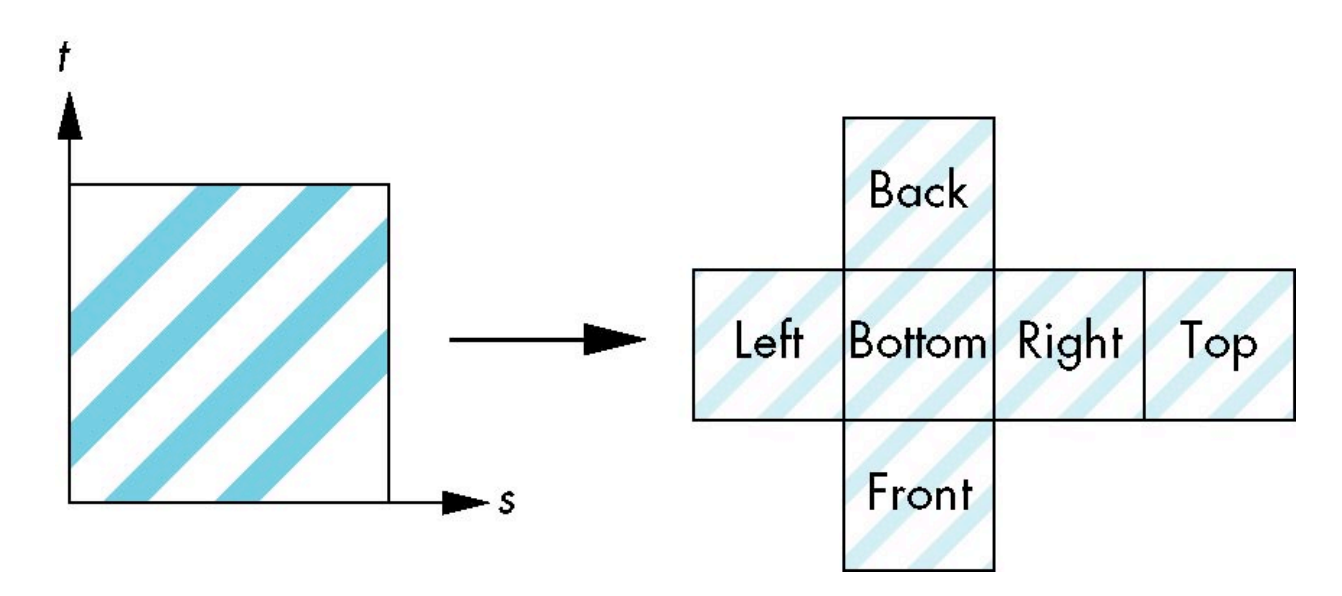

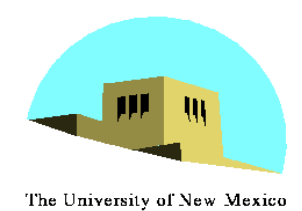

# **Second Mapping**

- Map from intermediate object to actual object
	- Normals from intermediate to actual
	- Normals from actual to intermediate
	- Vectors from center of intermediate

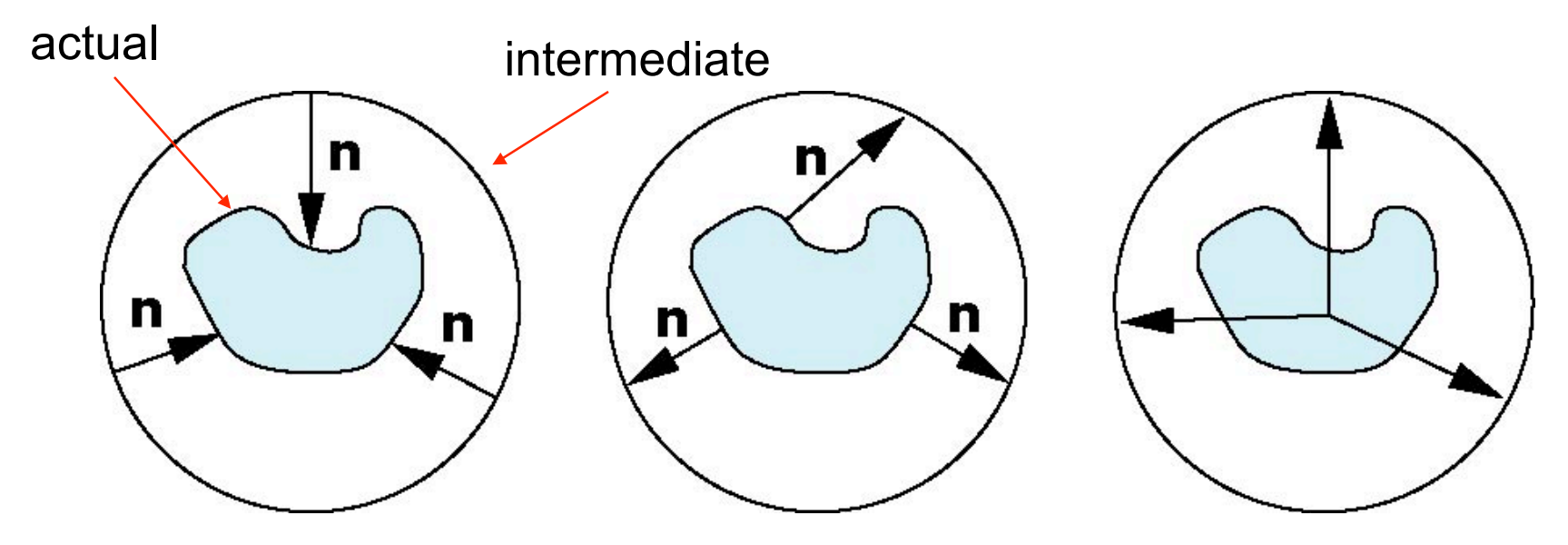

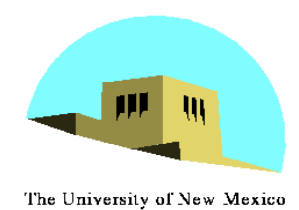

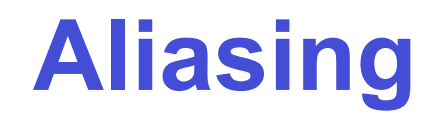

•Point sampling of the texture can lead to aliasing errors

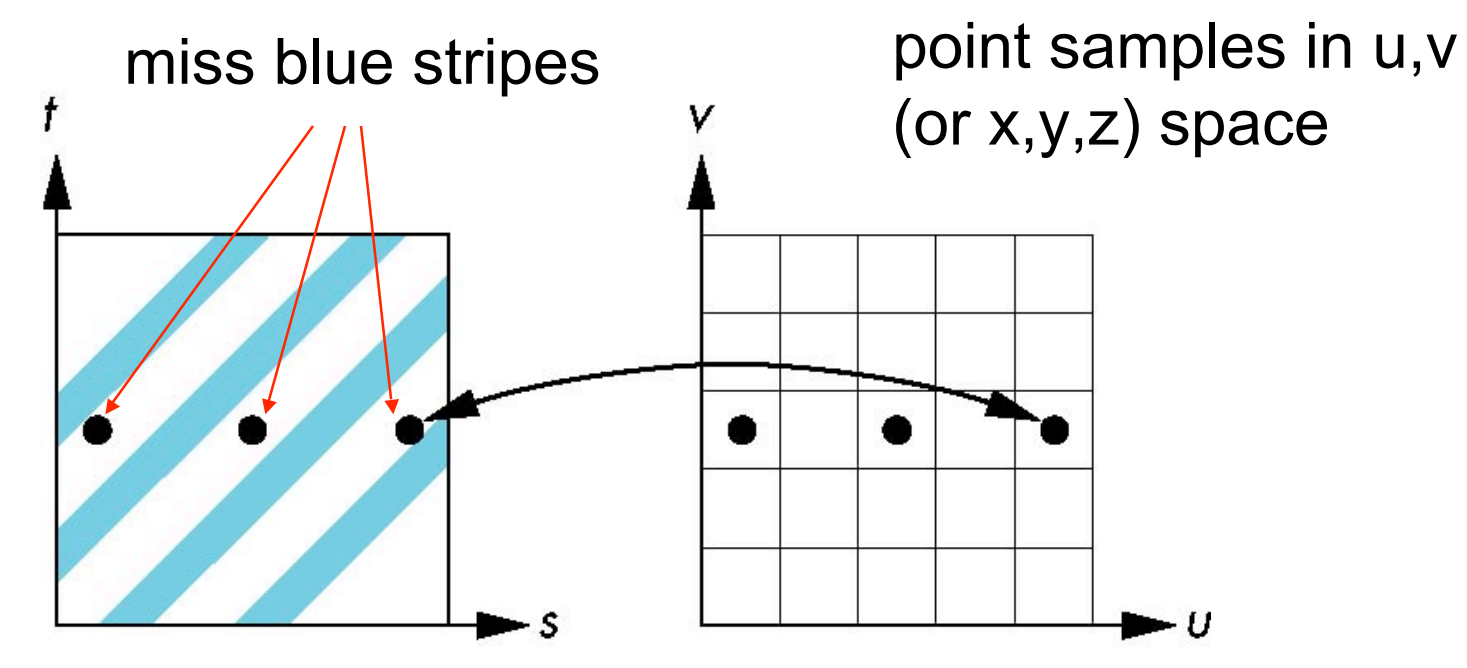

#### point samples in texture space

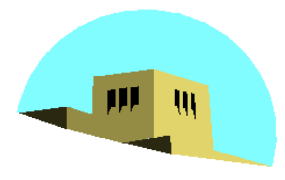

#### **Area Averaging**

The University of New Mexico

A better but slower option is to use *area averaging*

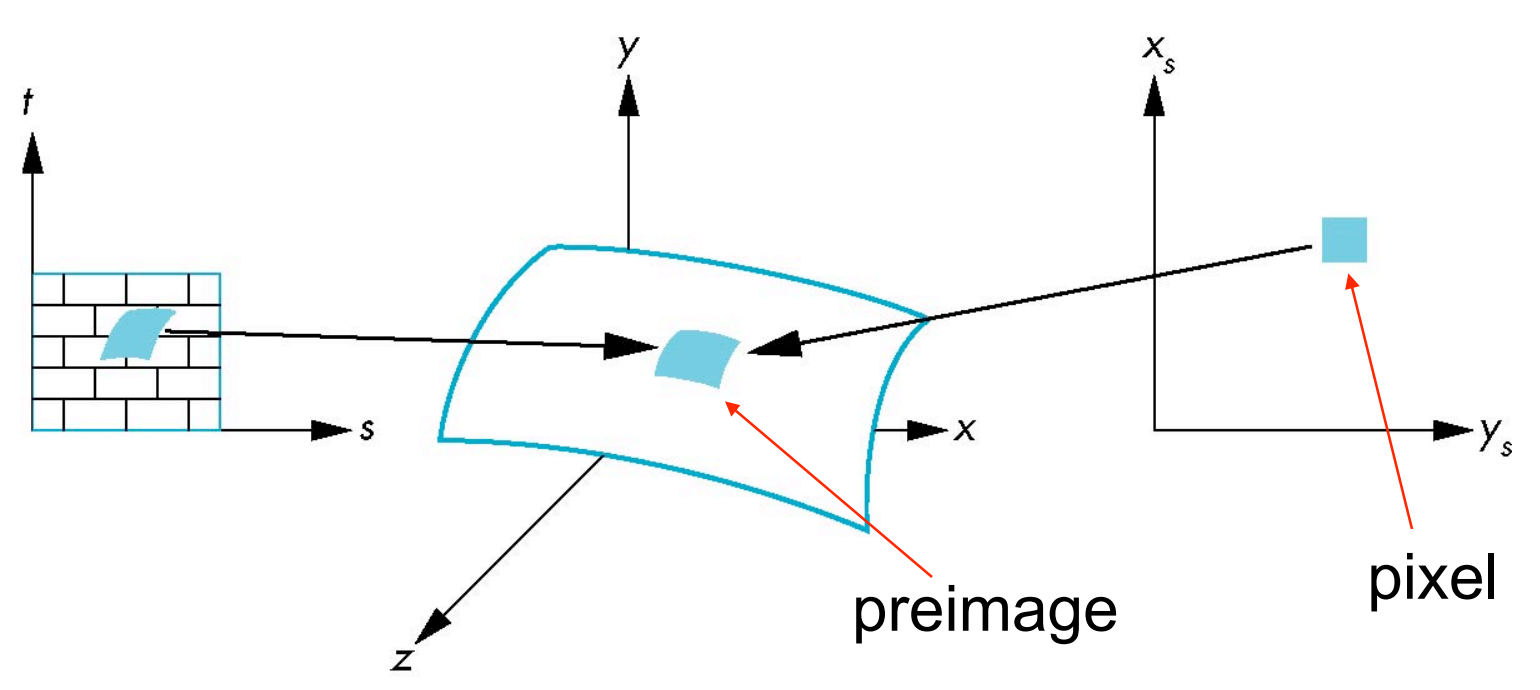

Note that *preimage* of pixel is curved